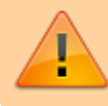

An dieser Seite wird gerade gearbeitet.

## **Die Caesarverschlüsselung als einfache Geheimschrift**

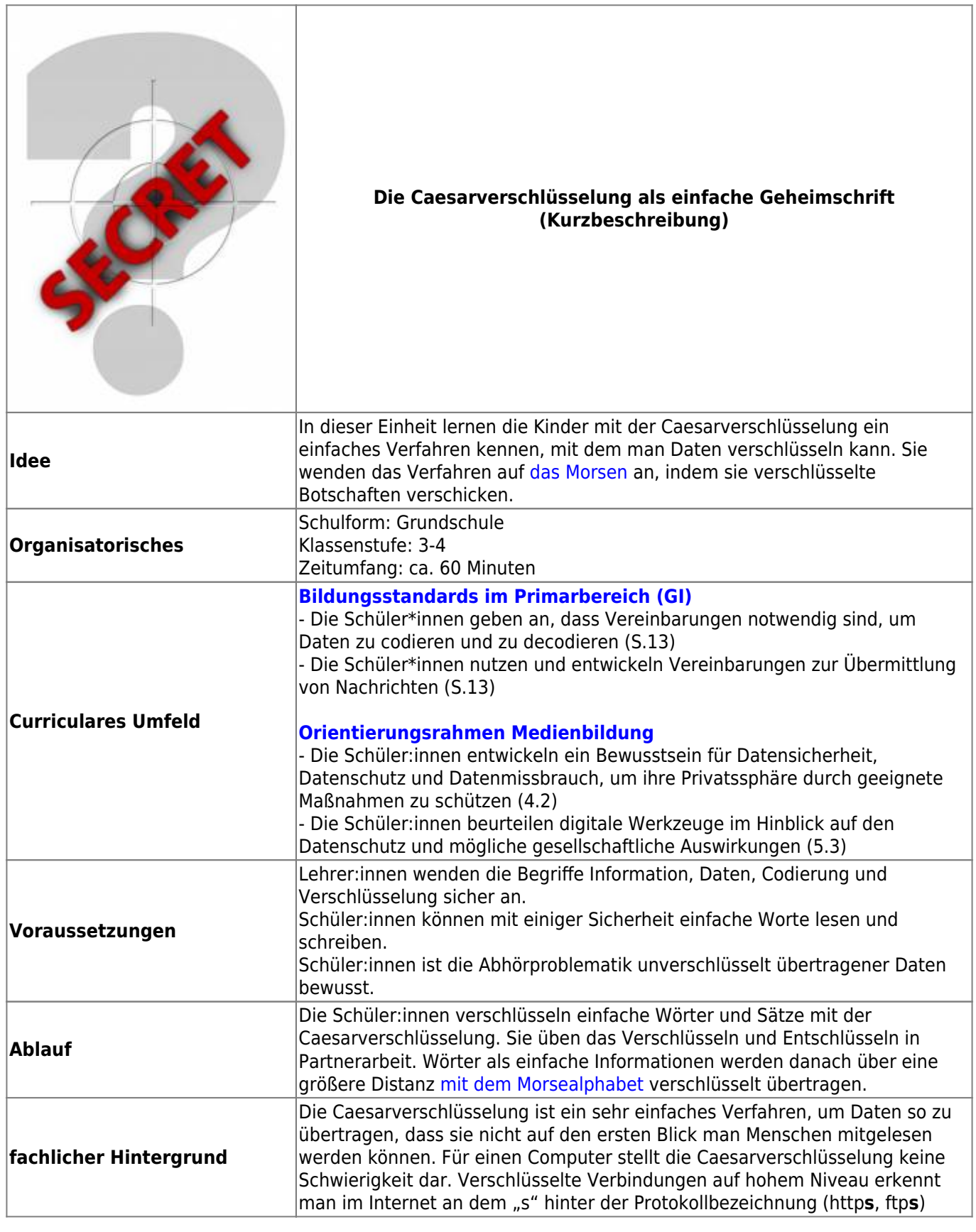

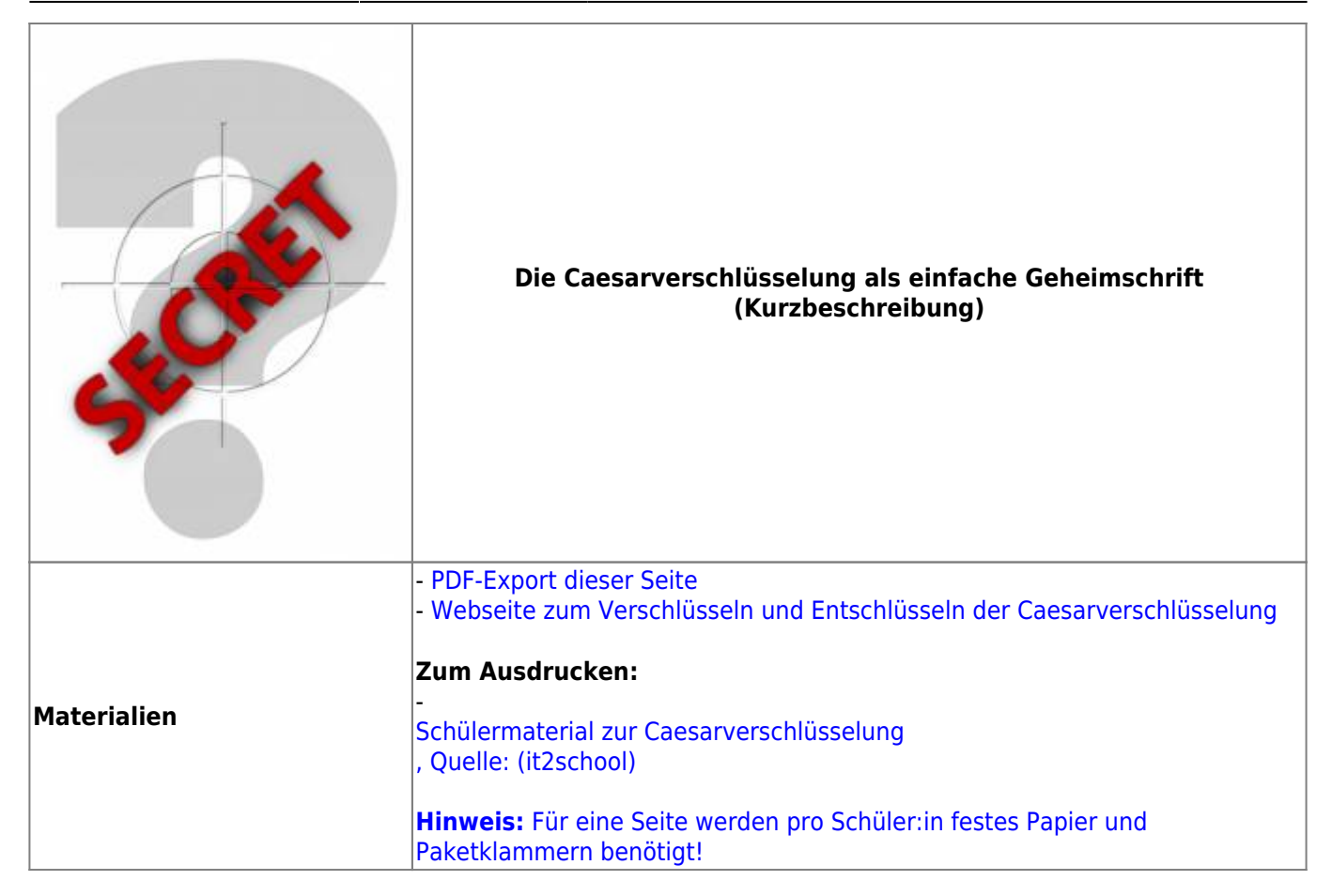

## **Ausführliche Beschreibung**

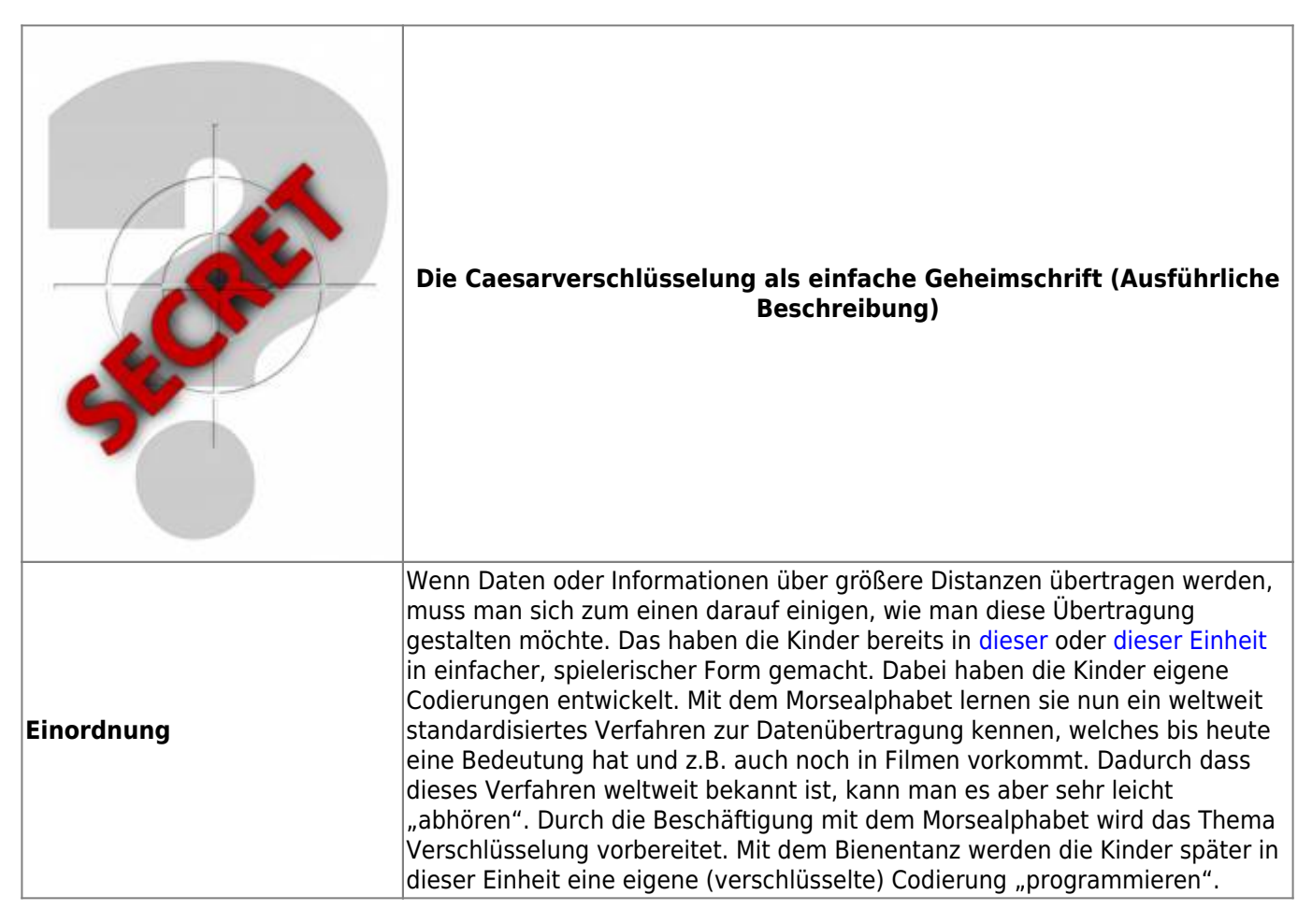

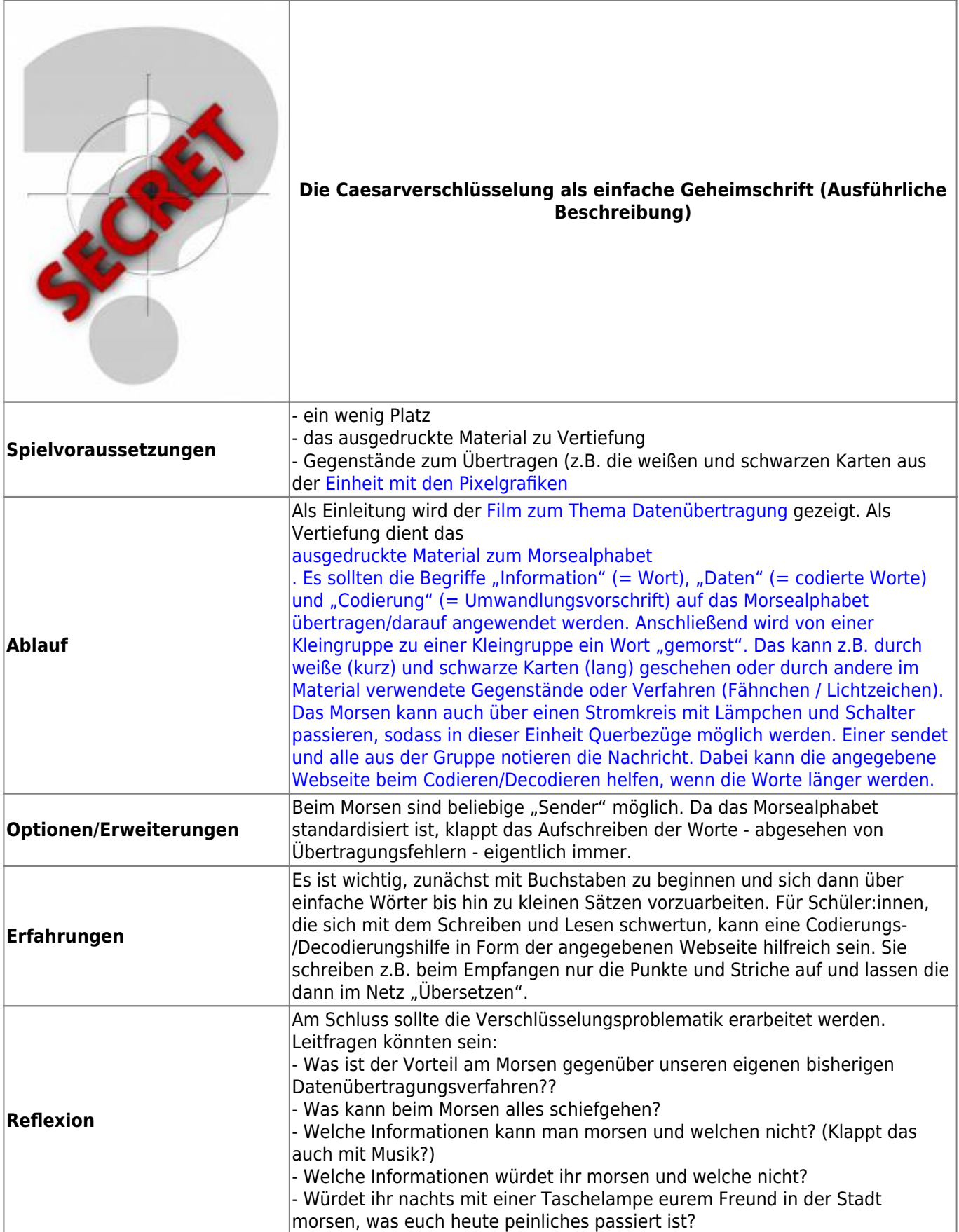

From: <https://wiki.mzclp.de/> - **Fortbildungswiki des Medienzentrums Cloppenburg**

Permanent link:

**<https://wiki.mzclp.de/doku.php?id=material:infgsnds-caesar&rev=1590482301>**

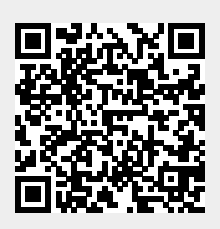

Last update: **2020/05/26 10:38**